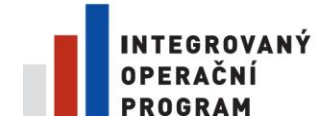

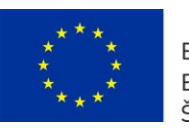

EVROPSKÁ UNIE EVROPSKÝ FOND PRO REGIONÁLNÍ ROZVOJ ŠANCE PRO VÁŠ ROZVOJ

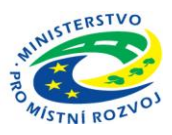

## **DODATEČNÉ INFORMACE K ZADÁVACÍM PODMÍNKÁM Č. 2 ZE DNE 13.5.2015**

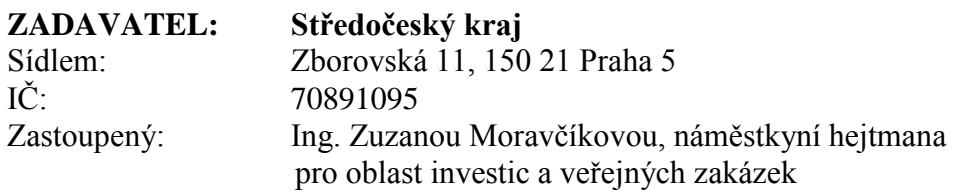

## **VEŘEJNÁ ZAKÁZKA: "Dodávka SW pro zpřístupnění digitálního obsahu, dodávka skenovací linky"**

Výše uvedený zadavatel Vám v souladu s ustanovením § 49 zákona č. 137/2006 Sb., o veřejných zakázkách, ve znění pozdějších předpisů (dále jen "zákon"), upřesňuje následujícími dodatečnými informacemi zadávací podmínky vztahující se k výše uvedené veřejné zakázce zadávané dle zákona.

## **1) Znění žádosti o dodatečné informace k zadávacím podmínkám:**

Dle společnosti Microsoft bude podpora Internet Explorer 7 jenom do 12. ledna 2016. (Viz: [https://support.microsoft.com/cs-cz/gp/microsoft-internet-explorer\)](https://support.microsoft.com/cs-cz/gp/microsoft-internet-explorer)

Požadavek na portál je podpora IE7. Má středočeský kraj zabezpečenou od společnosti Microsoft speciální prodlouženou podporu IE7 na celé požadované období podpory? Nebo máme IE7 na portálu podporovat do 12. ledna 2016?

## **Dodatečné informace k zadávacím podmínkám:**

**Zadavatel již nepoužívá MS Internet Explorer ve verzi 7 na žádné instalaci KúSK. Nelze vyloučit používání verze 7 na příspěvkových organizacích a SVKK. Postačuje záruka výrobce v uvedeném termínu podpory do 12.1.2016. Prodloužená podpora výrobce se v projektu nepoužije, protože není potřeba. Příspěvkové organizace musí svoje SW vybavení synchronizovat s podmínkami výrobce, jinak se vystavují zbytečným rizikům.**

S ohledem na charakter těchto dodatečných informací zadavatel neprodlužuje lhůtu pro podání nabídek. **Lhůta pro podání nabídek** je **20.5.2015 do 9:30 hodin. Otevírání obálek s nabídkami** se uskuteční dne **20.5.2015 10:30 hodin** na adrese zadavatele, v zasedací místnosti č.3091.

S pozdravem

Bc. Adéla Novotná, v.r. kontaktní osoba zadavatele

Odbor krajského investora Zborovská 11, 150 21 Praha 5 tel.: 257 280 531 e-mail: [novotnaa@kr-s.cz](mailto:novotnaa@kr-s.cz)